#### **DB Manager saved SQL statements are saved empty**

*2018-09-10 08:30 AM - Tomasz Rychlicki*

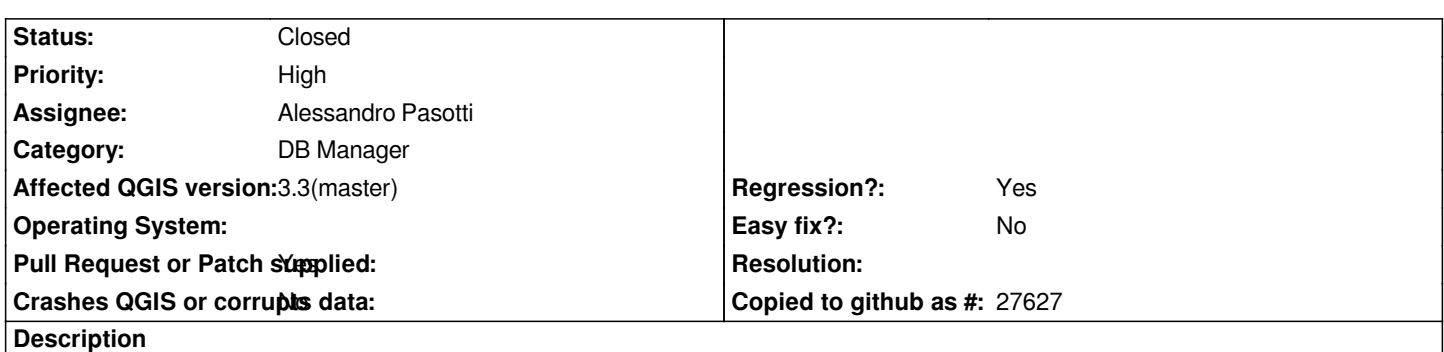

*When I saved SQL statement in DB Manager using Save button it appeared as 'saved' but when I chose to load it from the Saved Statements (it was present there) it loads empty statement window.*

# **Associated revisions**

**Revision a74b6262 - 2018-09-18 06:22 PM - Alessandro Pasotti** 

*[dbmanager] Fix stored queries retrieve*

*Fixes #19802 - DB Manager saved SQL statements are saved empty*

## **History**

## **#1 - 2018-09-10 08:39 AM - Tomasz Rychlicki**

*I tried now and it can be important that the statements are cleared while closing QGIS or during saving project.*

## **#2 - 2018-09-10 10:55 AM - Giovanni Manghi**

- *Regression? changed from No to Yes*
- *Priority changed from Normal to High*
- *Operating System deleted (Windows7)*

*Confirmed on master/linux.*

# **#3 - 2018-09-18 04:52 PM - Alessandro Pasotti**

*- Assignee set to Alessandro Pasotti*

## **#4 - 2018-09-18 06:29 PM - Alessandro Pasotti**

- *Status changed from Open to In Progress*
- *Pull Request or Patch supplied changed from No to Yes*

*PR https://github.com/qgis/QGIS/pull/7951*

## **#5 [- 2018-09-19 11:43 AM - Anonymous](https://github.com/qgis/QGIS/pull/7951)**

- *% Done changed from 0 to 100*
- *Status changed from In Progress to Closed*

*Applied in changeset commit:qgis|a74b6262df6e07473d1c02568b9cce5eb2b41fdd.*